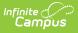

## PIMS Student Course Enrollment Template (Pennsylvania)

Last Modified on 05/06/2025 10:24 am CDT

Tool Search: PIMS Extracts

The Student Course Enrollment Template reports information on a student's enrollment in each course/section combination.

See the PIMS Reporting article for additional PIMS Reporting information.

## **Report Logic**

One record per calendar, student, course and section reports. All active students currently enrolled in a course/section during the time frame of the selected calendar report. Any student who had an enrollment in a course/section during the selected calendar reports. This includes students who may have an inactive enrollment at the time the report is generated.

- Inactive courses are not reported.
- Courses and Enrollments marked as Exclude are not reported.

### **Generate the Student Course Enrollment Template**

- 1. Select Student Course Enrollment from the Extract Type from the dropdown list.
- 2. Select the desired **Reporting Period**.
- 3. Enter the **Effective Date** of the extract in *mmddyy* format or use the calendar icon to select a date.
- 4. Enter the **Prior Reporting Date** of the extract in *mmddyy* format or use the calendar icon to select a date.
- 5. Select the **Format** of the extract.
- 6. If desired, select an Ad hoc Filter.
- 7. Select a **Grade** level for the extract.
- 8. Select the appropriate Calendar(s) from which to include data on the extract.
- Click the Generate Extract button or the Submit to Batch button, if available. The extract displays in the selected format.

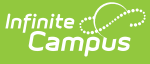

|    | Α            | В            | С           | D         | E             | F              | G           | Н      | 1      | J               | K       | L      |
|----|--------------|--------------|-------------|-----------|---------------|----------------|-------------|--------|--------|-----------------|---------|--------|
| 1  | DistrictCode | LocationCode | SchoolYear  | Enrollmer | EffectiveDate | EnrollmentCode | StudentID   | Field8 | Field9 | RequestSequence | Field11 | Field1 |
| 2  | 105256553    | 4817         | 6/30/2013   | 2         | 7/1/2012      | E1             |             |        |        | 0               |         |        |
| 3  | 105256553    | 4817         | 6/30/2013   | 2         | 7/1/2012      | E1             |             |        |        | 0               |         |        |
| 4  | 105256553    | 4817         | 6/30/2013   | 2         | 7/1/2012      | E1             |             |        |        | 0               |         |        |
| 5  | 105256553    | 4817         | 6/30/2013   | 2         | 7/1/2012      | E1             |             |        |        | 0               |         |        |
| 6  | 105256553    | 4817         | 6/30/2013   | 2         | 7/1/2012      | E1             |             |        |        | 0               |         |        |
| 7  | 105256553    | 4817         | 6/30/2013   | 2         | 7/1/2012      | E1             |             |        |        | 0               |         |        |
| 8  | 105256553    | 4817         | 6/30/2013   | 2         | 7/1/2012      | E1             |             |        |        | 0               |         |        |
| 9  | 105256553    | 4817         | 6/30/2013   | 2         | 7/1/2012      | E1             |             |        |        | 0               |         |        |
| 10 | 105256553    | 4817         | 6/30/2013   | 2         | 7/1/2012      | E1             |             |        |        | 0               |         |        |
| 11 | 105256553    | 4817         | 6/30/2013   | 2         | 7/1/2012      | E1             |             |        |        | 0               |         |        |
| 12 | 105256553    | 4817         | 6/30/2013   | 2         | 7/1/2012      | E1             |             |        |        | 0               |         |        |
| 13 | 105256553    | 4817         | 6/30/2013   | 2         | 7/1/2012      | E1             |             |        |        | 0               |         |        |
| 14 | 105256553    | 4817         | 6/30/2013   | 2         | 7/1/2012      | E1             | 1234567890  |        |        | 0               |         |        |
| 15 | 105256553    | 4817         | 6/30/2013   | 2         | 7/1/2012      | E1             | 2345678901  |        |        | 0               |         |        |
| 16 | 105256553    | 4817         | 6/30/2013   | 2         | 7/1/2012      | E1             | 3456789012  |        |        | 0               |         |        |
| 47 | 405056550    | 4047         | c loo looso |           | 7/4/0040      | <b>F</b> 4     | 45.67000400 |        |        |                 |         |        |

Student Course Enrollment Template - State Format (comma delimited)

| DistrictCode | LocationCode | SchoolYear | EnrollmentPeriodNumber | EffectiveDate | EnrollmentCode | StudentID Field8 | Field9 Re |
|--------------|--------------|------------|------------------------|---------------|----------------|------------------|-----------|
| 105256553    | 4817         | 2013-06-30 | 002                    | 2012-07-01    | E1             |                  | 0         |
| 105256553    | 4817         | 2013-06-30 | 002                    | 2012-07-01    | E1             |                  | 0         |
| 105256553    | 4817         | 2013-06-30 | 002                    | 2012-07-01    | E1             |                  | 0         |
| 105256553    | 4817         | 2013-06-30 | 002                    | 2012-07-01    | E1             |                  | 0         |
| 105256553    | 4817         | 2013-06-30 | 002                    | 2012-07-01    | E1             |                  | 0         |
| 105256553    | 4817         | 2013-06-30 | 002                    | 2012-07-01    | E1             |                  | 0         |
| 105256553    | 4817         | 2013-06-30 | 002                    | 2012-07-01    | E1             |                  | 0         |
| 105256553    | 4817         | 2013-06-30 | 002                    | 2012-07-01    | E1             |                  | 0         |
| 105256553    | 4817         | 2013-06-30 | 002                    | 2012-07-01    | E1             |                  | 0         |
| 105256553    | 4817         | 2013-06-30 | 002                    | 2012-07-01    | E1             |                  | 0         |
| 105256553    | 4817         | 2013-06-30 | 002                    | 2012-07-01    | E1             |                  | 0         |
| 105256553    | 4817         | 2013-06-30 | 002                    | 2012-07-01    | E1             |                  | 0         |
| 105256553    | 4817         | 2013-06-30 | 002                    | 2012-07-01    | E1             | 1234567890       | 0         |
| 105256553    | 4817         | 2013-06-30 | 002                    | 2012-07-01    | E1             | 2345678901       | 0         |
| 105256553    | 4817         | 2013-06-30 | 002                    | 2012-07-01    | E1             | 3456789012       | 0         |

Student Course Enrollment Template - HTML Format

# **Report Layout**

| Data Element  | Description                                                                                                    | Location                                                                               |
|---------------|----------------------------------------------------------------------------------------------------|----------------------------------------------------------------------------------------|
| District Code | Reports the district number of<br>the reporting school unless there<br>is a different district located in<br>the Serving District field. | System Administration ><br>Resources > District Information<br>> State District Number |
|               | Numeric, 9 digits                                                                                                    | District.number                                                                        |

| Data Element                | Description                                                                                                    | Location                                                                                                    |
|-----------------------------|----------------------------------------------------------------------------------------------------|----------------------------------------------------------------------------------------------------|
| Location Code               | <ul> <li>State School Number of the reporting school.</li> <li>This code reports from the Location Code Override field on the student's Enrollment editor, if populated.</li> <li>When the Location Code Override field is not populated, the school number field reports from the Alt School Number field on the School editor.</li> <li>When both the Location Code field and the Alt School Number field are not populated, the Location Code state School Number.</li> <li><i>Numeric, 4 digits</i></li> </ul> | Student Information > General ><br>Enrollments > State Reporting<br>Fields > Location Code Override<br>Enrollment.locationCodeOverride<br>System Administration ><br>Resources > School > Alt School<br>Number, State School Number<br>School.altNumber<br>School.number |
| School Year Date            | Reports June 30 of the reporting<br>year.<br><i>Date field, 10 characters (YYYY-<br/>06-30)</i>                                                                                                    | System Administration ><br>Calendar > Calendar > Calendar<br>Info > End Date<br>Calendar.endDate                                                                                                    |
| Enrollment Period<br>Number | The identification of the Marking<br>Period entry that identifies the<br>time period covered by the<br>Course/Section<br>combination. <b>Reports 002 for</b><br><b>all records.</b><br><i>Numeric, 3 digits</i>                                                                                                    | Scheduling > Courses > Sections<br>> Section Editor > Section<br>Schedule Placement                                                                                                    |

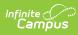

| Data Element     | Description                                                                                                    | Location                                                                                                    |
|------------------|----------------------------------------------------------------------------------------------------|----------------------------------------------------------------------------------------------------|
| Effective Date   | The date on which the<br>enrollment information becomes<br>effective. This applies to both the<br>enrollment activity (course adds)<br>and withdrawal activity (course<br>drops).<br>Date field, 10 characters (YYYY-<br>MM-DD)                                               | Scheduling > Courses > Sections<br>> Roster > Start Date or End<br>Date<br>Roster.startDate<br>Roster.endDate                                                                    |
| Enrollment Code  | The enrollment code that<br>indicates the type of enrollment<br>transaction that occurred.<br><b>This field always reports a</b><br><b>value of E1</b> .<br><i>Alphanumeric, 6 characters</i>                                                                                 | Student Information > General ><br>Enrollments > General<br>Enrollment Information > Start<br>Status<br>Enrollment.start Status                                                  |
| Student ID       | The student's State ID.<br><i>Numeric, 10 digits</i>                                                                                                    | Census > People ><br>Demographics > Person<br>Identifiers > Student State ID<br>Person.stateID                                                                                   |
| Fields 8-9       | These fields do not report.                                                                                                    | N/A                                                                                                    |
| Request Sequence | Distinguishes between<br>enrollments in identical<br>Course/Section combinations for<br>the same student. Reports zero<br>(0).<br><i>Numeric, 3 digits</i>                                                                                                    | Data not stored                                                                                                    |
| Fields 11-12     | These fields do not report.                                                                                                    | N/A                                                                                                    |
| Semester         | Indicates if a course is offered<br>only in semester 1 or 2, or spans<br>the full year. Reports from the<br>Semester field on the Section<br>Editor, if populated; otherwise,<br>reports from the Semester Code<br>on the Course editor.<br><i>Alphanumeric, 2 characters</i> | Scheduling > Courses > Course<br>> Section > Section Editor ><br>Semester Code<br>Scheduling > Courses > Course<br>> Custom Data Elements ><br>Semester Code<br>Section.semester |

| Data Element                       | Description                                                                                                    | Location                                                                                |  |
|------------------------------------|----------------------------------------------------------------------------------------------------|-----------------------------------------------------------------------------------------|--|
| Course Code Long                   | Tracks the unique, local, LEA-<br>specific Course Code.                                                                                                    | Scheduling > Courses > Course<br>> Course Information > Number                          |  |
| Course Delivery<br>Model Code      | The method used to deliver<br>instruction to the student for this<br>section of the course.                                                                                 | Scheduling > Courses > Course<br>> Sections > Section Editor ><br>Section Delivery Code |  |
|                                    | This reports first from the<br>Section Delivery Code field on                                                                                                    | Section.teacher Method                                                                  |  |
|                                    | the Section editor. If that field is<br>not populated, this reports from<br>the Course Delivery Code field on<br>Course Information.                                        | Scheduling > Courses > Course<br>> Course Information > Course<br>Delivery Code         |  |
|                                    | Alphanumeric, 12 characters                                                                                                    | Course.provider                                                                         |  |
| Fields 16-19                       | These fields do not report.                                                                                                    | N/A                                                                                     |  |
| Section Code Long                  | Class section number assigned<br>by the LEA to identify distinct<br>classes.                                                                                                | Scheduling > Courses > Course<br>> Sections > Section Edition ><br>Section Number       |  |
|                                    | Alphanumeric, 25 characters                                                                                                    | Section.number                                                                          |  |
| Fields 21-22                       | These fields do not report.                                                                                                    | N/A                                                                                     |  |
| Dual Credit Student<br>Take Credit | Indicates the student took the credit from the dual credit course.                                                                                                    | Scheduling and Courses ><br>Courses > Course Information ><br>Dual Credit Code          |  |
|                                    | <b>Report Logic</b> : Reports when the<br>Dual Credit Code dropdown list<br>on the Section Student Detail is<br>populated. When not populated,<br>this field reports blank. | Course.dualEnrollmentCode                                                               |  |
|                                    | Reports as Y when the Dual<br>Credit Enrollment field on the<br>Section Student Detail is blank or<br>Yes. Otherwise, this field reports<br>as N.                           |                                                                                         |  |
|                                    | Alphanumeric, 1 character (Y or<br>N)                                                                                                    |                                                                                         |  |

| Data Element                   | Description                                                                                                    | Location                                                                               |
|--------------------------------|----------------------------------------------------------------------------------------------------|----------------------------------------------------------------------------------------|
| Dual Enrollment<br>Course Pass | Indicates whether or not a student passed a dual enrollment course.                                                                                                    | Scheduling and Courses ><br>Courses > Course Information ><br>Dual Credit Code         |
|                                | Reports as Y when the Dual<br>Credit Code dropdown is<br>populated for the student.<br>Otherwise, reports as N.<br>Reports as Y when the student<br>has a passing score associated<br>with the score group at the<br>section level of the Dual Credit<br>Code course. Otherwise, reports<br>as N. | Course.dualEnrollmentCode                                                              |
|                                |                                                                                                    | Calculated based on Scheduling<br>> Courses > Sections > Grading<br>by Student > Score |
|                                | Alphanumeric, 1 character (Y or<br>N)                                                                                                    |                                                                                        |

#### **Previous Versions**

PIMS Student Course Enrollment Template (Pennsylvania) [.2235 and previous]